1: 'PicBasic Pro program of DISPLAY TENPERATURE 2: 'ON LCD via I2C for PIC16F877 3:<br>4: 'INCLUDE "modedefs.bas" 5: 6: 'DEFINE A/D CONVERTER--- 7: DEFINE OSC 20 8: DEFINE ADC\_BITS 10<br>9: DEFINE ADC CLOCK 3 'INTERNAL CR OSCILLATOR<br>'SAMPLING TIME 50US  $10:$  DEFINE ADC $\overline{\ }$ SAMPLE 50 11: 12: TRISA=%11111111 'SET PORTA.2 TO THERMO INPUT VIA AMP 13: TRISB=%00000000 'SET PORTB ALL TO OUTPUT 14: TRISC=%10000000 'SET PORTC.7 TO SERIAL INPUT AND THE OTHER TO I2C 15: TRISD=%00000000 'SET PORTD ALL TO OUTPUT 16: TRISE=%00000000 'SET PORTE ALL TO OUTPUT 17: 'ADCON1=7 'SET PORTA ALL TO DIGITAL 18: ADCON0 = %11000001 'GONFIGURE AND TURN ON A/D MODULE ' SET PORTA ANALOG AND RIGHT JUSTIFY RESULT 20: 21: VARS: 22: VOLT VAR WORD 'VALUE OF EACH DIGIT<br>23: DNUM VAR BYTE 'TEXT OF NUMBERS **23: DNUM VAR BYTE 'TEXT OF NUMBERS<br>24: DNUM1 VAR BYTE 'TEXT OF DIGIT O**  24: DNUM1 VAR BYTE 'TEXT OF DIGIT OF TEN 25: DNUM2 VAR BYTE 'TEXT OF DIGIT OF ONE 26: DNUM3 VAR BYTE 'TEXT OF DIGIT OF DECIMAL<br>27: BO VAR WORD 'ADC VALUE **27: BO VAR WORD ' ADC VALUE<br>27: BOO VAR WORD ' VALUE OF '**  28: B00 VAR WORD 'VALUE OF DIGIT OF TEN 29: B01 VAR WORD 'VALUE OF DIGIT OF ONE 30: BO2 VAR WORD 'VALUE OF DIGIT OF DECIMAL<br>31: BO3 VAR WORD B03 VAR WORD 32: B010 VAR WORD<br>33: B020 VAR WORD 33: B020 VAR WORD<br>34: B030 VAR WORD B030 VAR WORD 35: 36: 'DEFINE I2C PORT 37: SCL VAR PORTC.3 'DEFINE CLOCK FOR I2C 38: SDA VAR PORTC.4 'DEFINE DATA FOR I2C 39: 40: SLAVEADDR VAR BYTE<br>41: DAT VAR BYTE 70 41: DAT VAR BYTE 'CONTROL BYTE FOR DATA CONTROL BYTE FOR CONTROL CODES 43: 44: SLAVEADDR = \$7C 'SLAVE ADDRESS"0111110"+WRITE"0" REF P12 ON ST7032DS 45: DAT=%01000000 'SEND DATA TO BE DISPLAYED SEND COMMAND 46: CONT=0<br>47: PAUSE 100 48: 49: 'INITIALIZE-- 50: I2CWRITE SDA,SCL,SLAVEADDR,CONT,[%01111100] '[\$7C]Slave Address + Write 51: PAUSE 1 52: I2CWRITE SDA. SCL, SLAVEADDR, CONT, [%10000000] \{480]Control byte 53: 'bit7=1:able to send data without start & slave address 54: PAUSE 1 55: I2CWRITE SDA,SCL,SLAVEADDR,CONT,[%00111001] '[\$39]Function set 56: 'bit4=1:interface data 8bits, bit3=1:2 lines, bit0=1:extend instruction 57: PAUSE 1 58: I2CWRITE SDA,SCL,SLAVEADDR,CONT,[%00010100] '[\$14]Internal osc freq 59: 'bit3=0:bias volts=VOUT/5, bit2-0:disp freq=183Hz 60: PAUSE 1 61: I2CWRITE SDA,SCL,SLAVEADDR,CONT,[%01111100] '[\$7C]Contrast 62: 'bit3-0=1100:LSB4bit of contrast

 63: PAUSE 1 64: I2CWRITE SDA,SCL,SLAVEADDR,CONT,[%01011101] '[\$5E]Power/ICON/Contrast 65: 'bit3=1:icon on, bit2=1:volt boost on, bit1-0=10:MSB2bit of contrast 66: PAUSE 1 67: I2CWRITE SDA,SCL,SLAVEADDR,CONT,[%01101101] '[\$6D]Follower control 68: 'bit3=1:drive volts buffer on, bit2-0=101:VO=Vrefx2.5 69: PAUSE 250 70: I2CWRITE SDA,SCL,SLAVEADDR,CONT,[%00001100] '[\$0C] Display on, cursor off 71: 'bit2=1:entire display on, bit1=0:cursol off, bit0=0:blink off 72: PAUSE 1 73: I2CWRITE SDA,SCL,SLAVEADDR,CONT,[%00000110] '[\$06]Entry mode 74: 'bit1,0=1,0:cursor move to right & text no shift 75: PAUSE 1 76: 'END INITIALIZE--------- 77: 78: MAIN1: 79: 'CALCULATE TEMPERATURE--------------------------------------- 80: ADCIN 2, B0 'GET AN2 50mV/C AT PORTA FROM THERMO AMP2 81: PAUSEUS 60<br>82: BO = BO\*10  $82:$  BO = BO $*10$  $83:$  BOO = BO/1023  $/1023$  / VALUE OF DIGIT OF TEN  $84:$  BO10 = BO//1023  $84:$  B010 = B0//1023  $85:$  BO1 =  $\frac{1}{2}$ BO10\*10/1023 / VALUE OF DIGIT OF ONE<br>86: BO20 = BO10\*10//1023  $86:$  B020 = B010 $*10$ //1023<br>87: B02 = B020 $*10$ /1023  $87:$  BO2 = BO20\*10/1023  $\frac{1}{2}$  VALUE OF DIGIT OF DECIMAL  $88:$  BO30 = BO20\*10//1023  $88:$  B030 = B020 $*10//1023$   $89:$  B03 = R030 $*10//1023$  $B03 = B030*10/1023$ 90: 'END CALCULATION-91:<br>92: 'DISPLAY TEMPERATURE------ 92: 'DISPLAY TEMPERATURE---------------------------------------- 93: I2CWRITE SDA,SCL,SLAVEADDR,CONT,[3,"\*"] 'DISPLAY TEXT IN 2 LINES 94: PAUSE 1 95: I2CWRITE SDA. SCL. SLAVEADDR, CONT, [\$01] 'CLEAR, PROMPT ON 1ST LINE 96: PAUSE 1 97: I2CWRITE SDA,SCL,SLAVEADDR,DAT,["TEMPERATURE:"] 'TEXT TO BE DISPLAYED 98: PAUSE 1 99: I2CWRITE SDA, SCL, SLAVEADDR, CONT, [\$CO] THE 'PROMPT ON 2ND LINE 100: PAUSE 1 101: VOLT=B00 : GOSUB DISP\_FIG : IF DNUM=\$30 THEN 'DIGIT OF TEN 102: DNUM=\$20 : ENDIF : DNUM1=DNUM 'ZERO SUPPRESS 103: VOLT=B01 : GOSUB DISP\_FIG : DNUM2=DNUM 'DIGIT OF ONE 104: VOLT=B02 : GOSUB DISP\_FIG : DNUM3=DNUM 'DIGIT OF DECIMAL 105: I2CWRITE SDA,SCL,SLAVEADDR,DAT,[DNUM1,DNUM2,".",DNUM3,\$20,\$DF,"C"] 106: PAUSE 1000 107: I2CWRITE SDA,SCL,SLAVEADDR,CONT,[3,"/"] 'DISPLAY TEXT IN W HEIGHT 108: PAUSE 1 109: I2CWRITE SDA, SCL, SLAVEADDR, CONT, [\$01] 'CLEAR, PROMPT ON 1ST LINE 110: PAUSE 1 111: I2CWRITE SDA, SCL, SLAVEADDR, DAT, [DNUM1, DNUM2,".", DNUM3, \$20, \$DF, "C"] 112: PAUSE 1000 113: GOTO MAIN1 114: 'END DISPLAY TEMPERATURE----------115:<br>116: DISP\_FIG: 116: DISP\_FIG: 'DISPLAY ONE DIGIT--------<br>117: SELECT CASE VOIT 117: SELECT CASE VOLT CASE 0 : DNUM=\$30 <br>
CASE 0 : DNUM=\$30 / DISPLAY "0"<br>
CASE 2 : DNUM=\$32 / DISPLAY "2" 119: CASE 1 : DNUM=\$31 'DISPLAY "1" 120: CASE 2 : DNUM=\$32 'DISPLAY "2" 121: CASE 3 : DNUM=\$33 'DISPLAY "3"<br>122: CASE 4 : DNUM=\$34 'DISPLAY "4" CASE 4 : DNUM=\$34 'DISPLAY "4"<br>CASE 5 : DNUM=\$35 'DISPLAY "5" 123: CASE 5 : DNUM=\$35 'DISPLAY "5" 124: CASE 6 : DNUM=\$36 'DISPLAY "6"

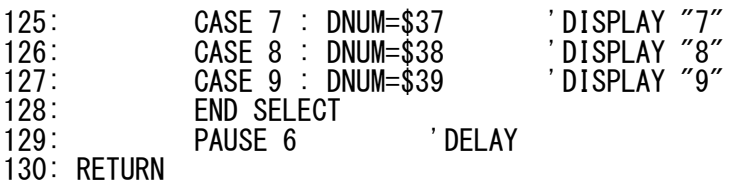

131: END